## **COMO CREAR GRATIS COMO CREAR GRATIS UNA TIENDA VIRTUAL PROPIA PARA PROMOVER SUS PRODUCTOS**

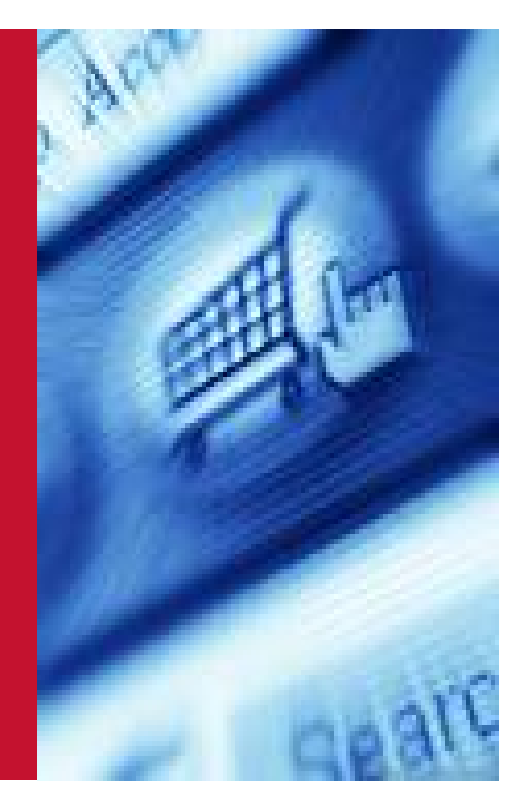

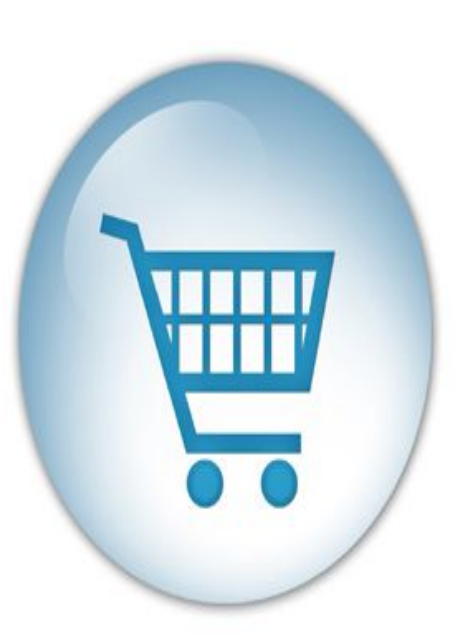

#### **www.promperu.gob.pe**

#### **www.perumarketplaces.com**

**ADOC – PROMPERUAv. Jorge Basadre 610 , San Isidro Telf: (511) 616-7400 Anexo 1304 E- mail : forodigital@promperu.gob.pe**

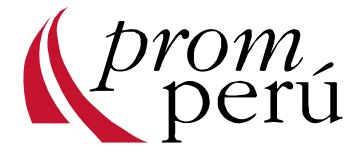

# Comercio Electrónico (E-Commerce)

Trasladar y adaptar los procesos de compra-venta de productos y servicios a Internet.

Es un canal de gran potencialidad que se complementa perfectamente con las formas físicas de hacer negocios tales como: ferias, misiones y ruedas comerciales.

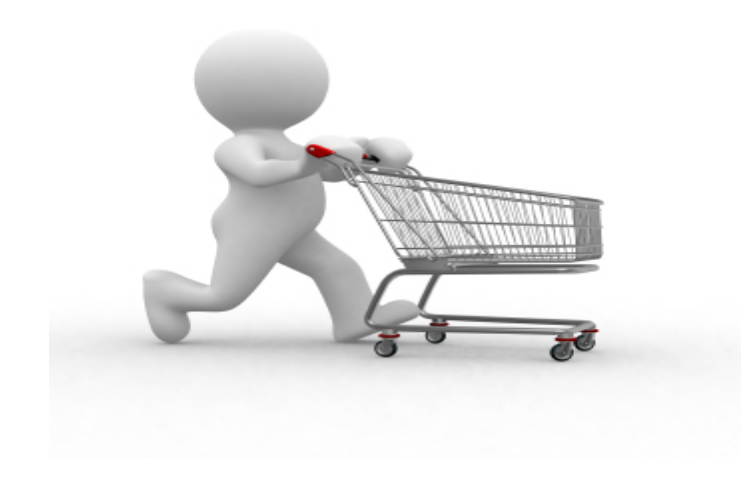

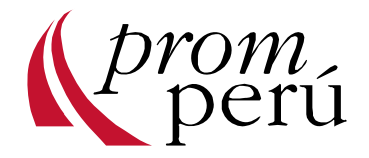

# Por qué hacer E-commerce?

- Mayor productividad y menor costo (inversión moderada con respecto a una tienda tradicional)
- Existencia de herramientas adaptadas a sus necesidades (plataformas de comercio, etc.)
- Diferenciarse de los competidores y obtener contacto directo con el cliente
- Las empresas se vuelven multicanales (venta tradicional, venta en internet); multiplicando el potencial de ventas.

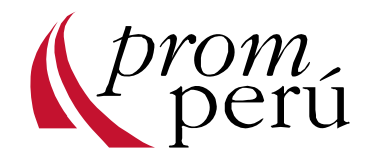

#### Tienda Virtual

Es una página web donde se pueden ver catálogos de diferentes productos, incluirlos en la cesta de la compra, realizar el pago electrónico etc.

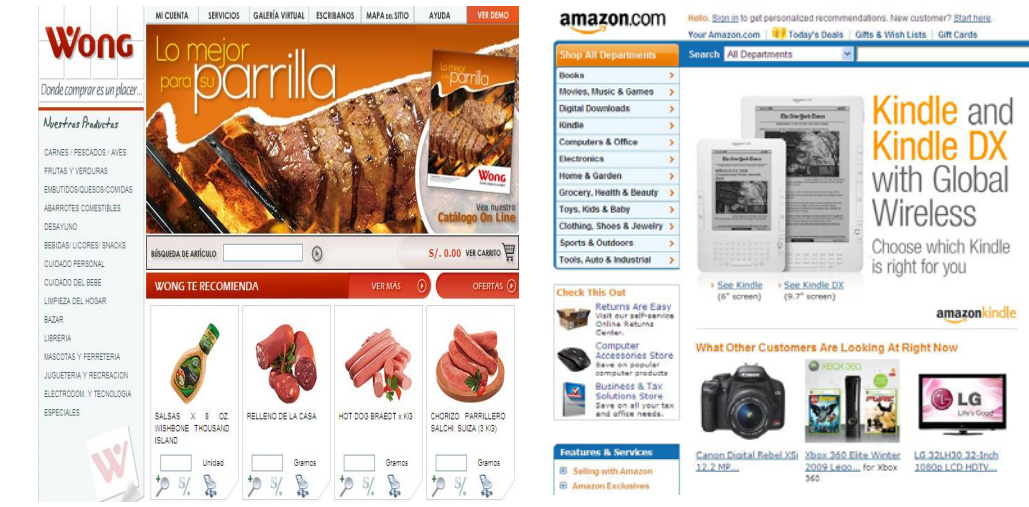

http://www.ewong.com/ http://www.amazon.com/

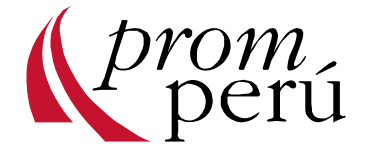

## Página de Red Tienda

• Crea tu propia tienda virtual de manera gratuita www.redtienda.com

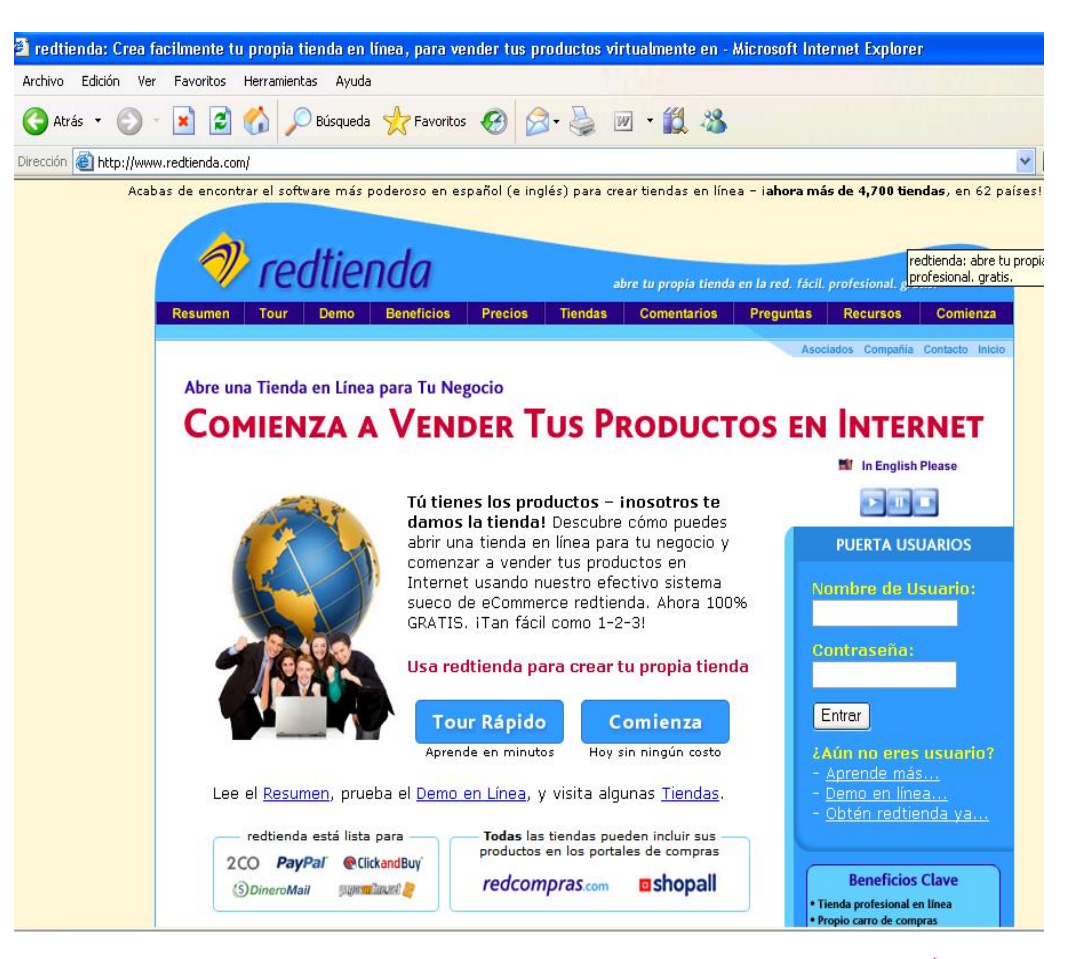

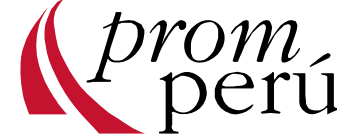

## Registrarse en Red Tienda

#### http://www.redtienda.com

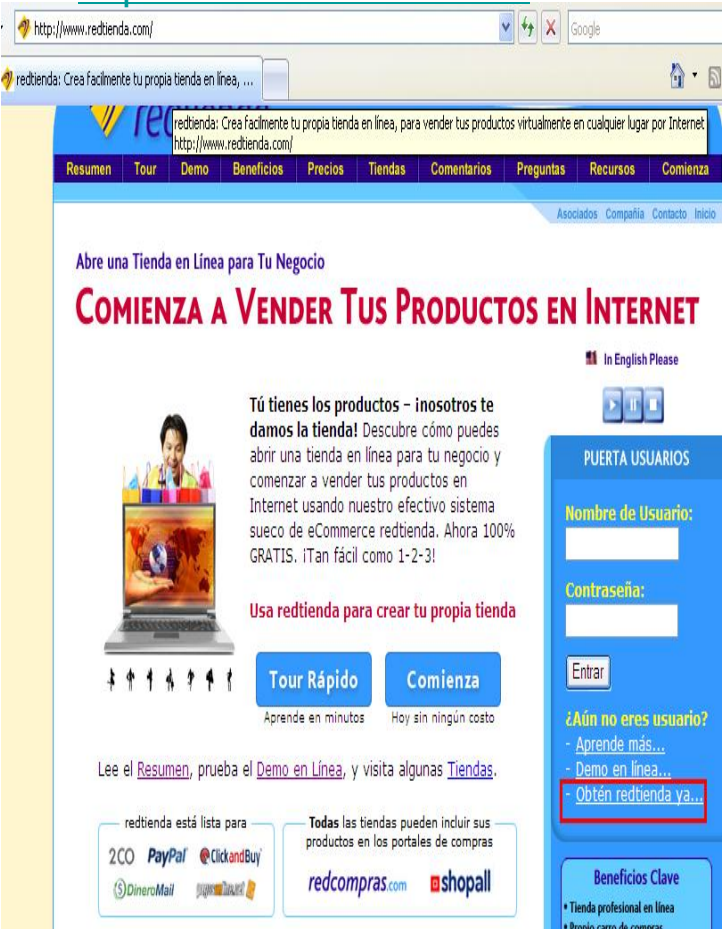

#### 1. Tu información de contacto

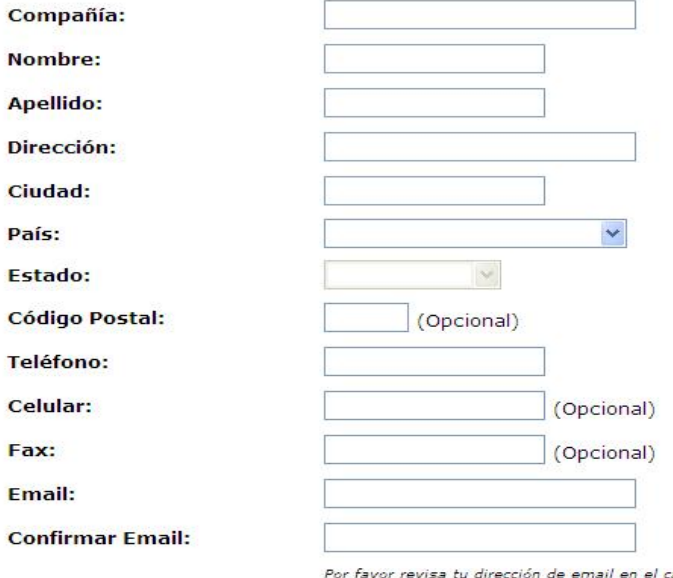

ampo anterior, va que es allí donde te enviaremos toda la información

#### 2. Ayúdanos a comprender mejor tu negocio

¿Cuál es el tamaño de tu compañía?

¿Qué clase de productos vendes? [nota]

¿Cuántos diferentes productos vendes?

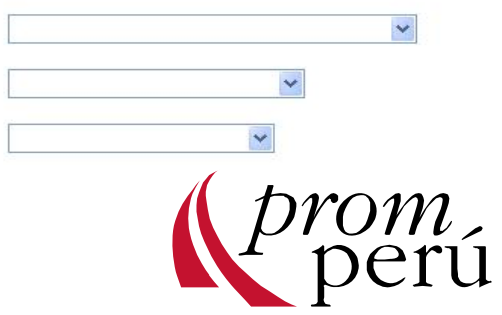

## Administrador de la Tienda

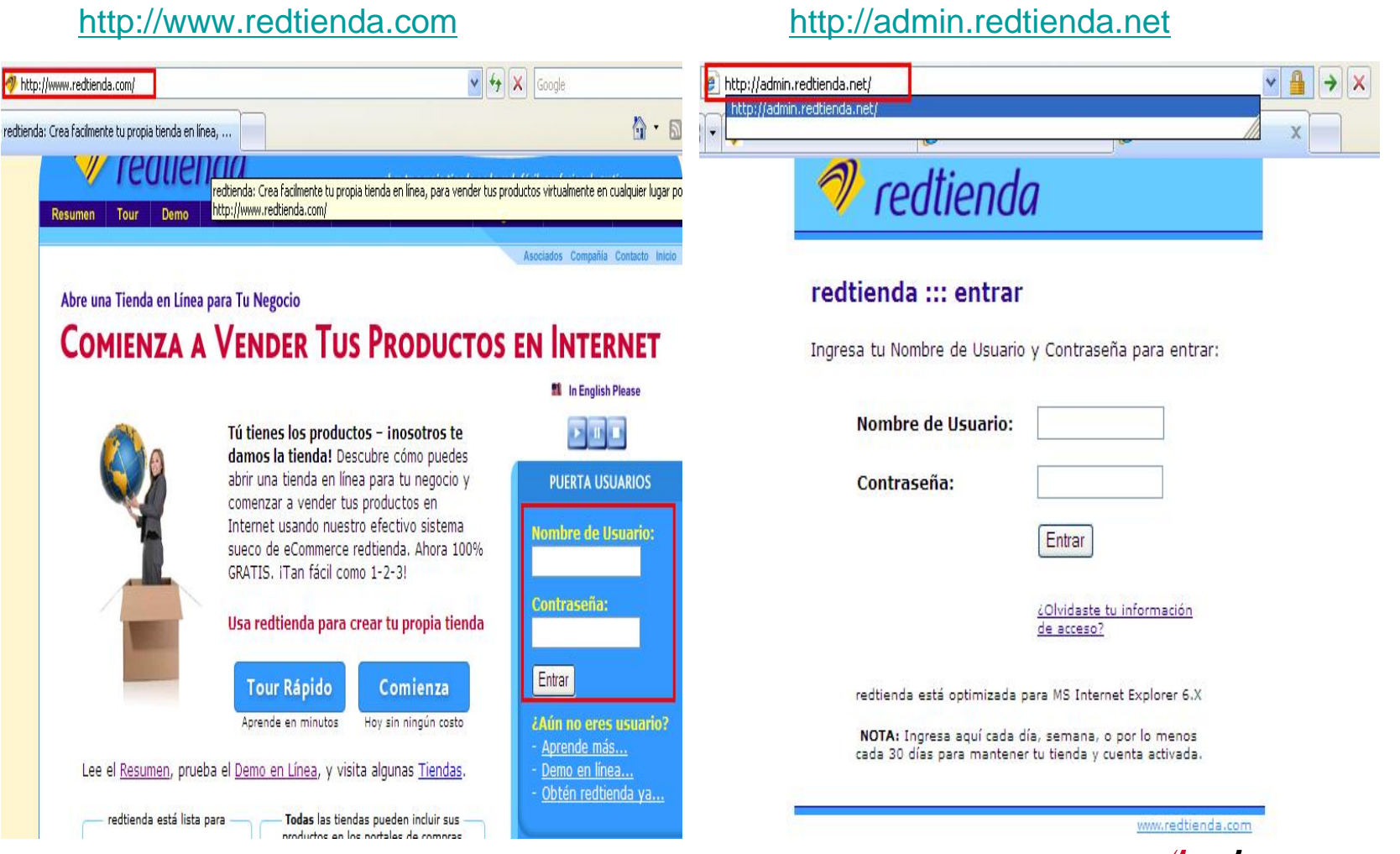

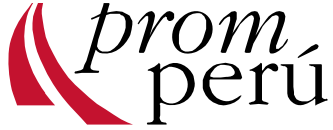

# Entorno del Administrador de la **Tienda**

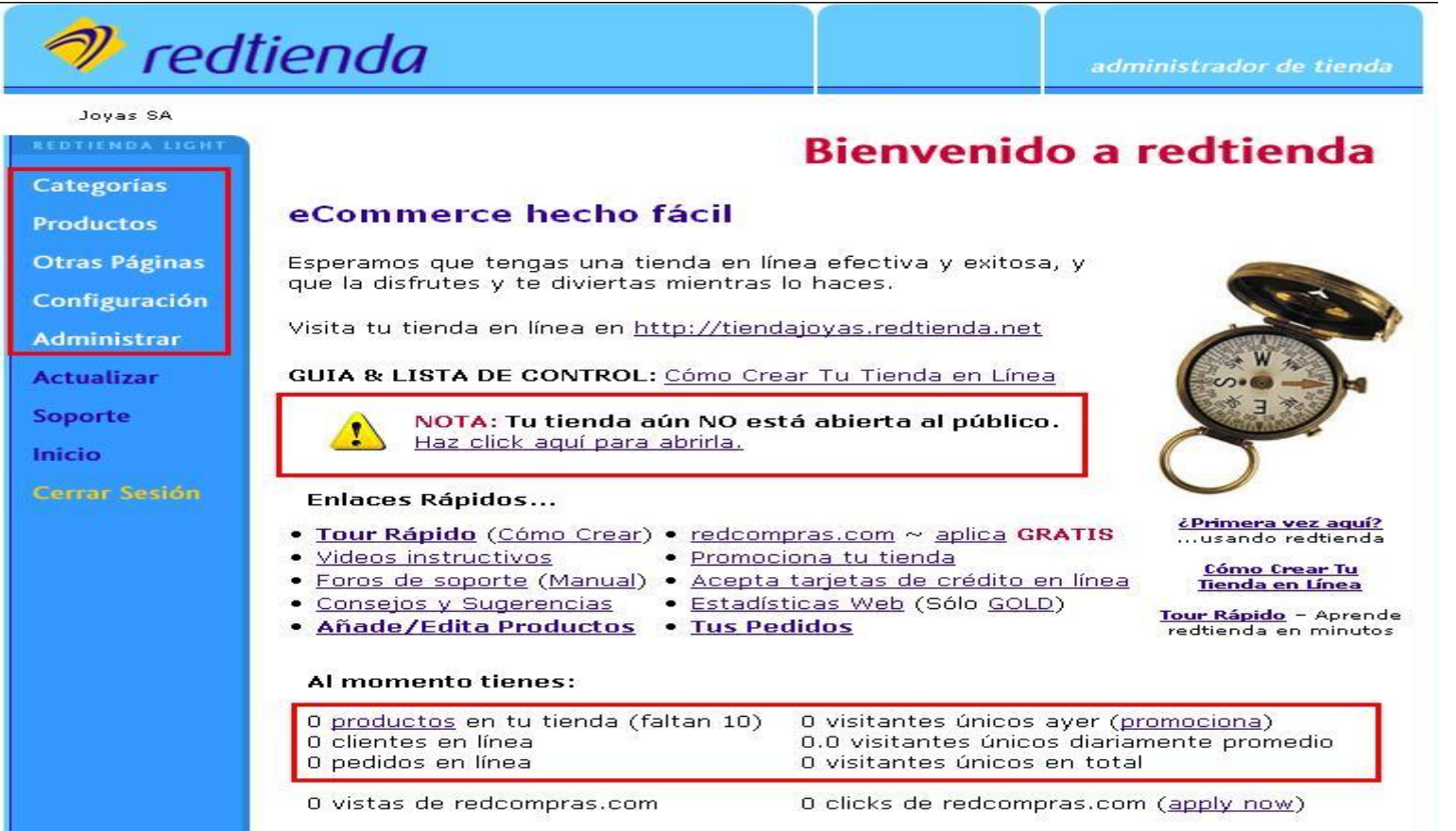

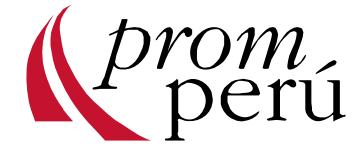

### Tienda en Línea

#### http://usuario.redtienda.net

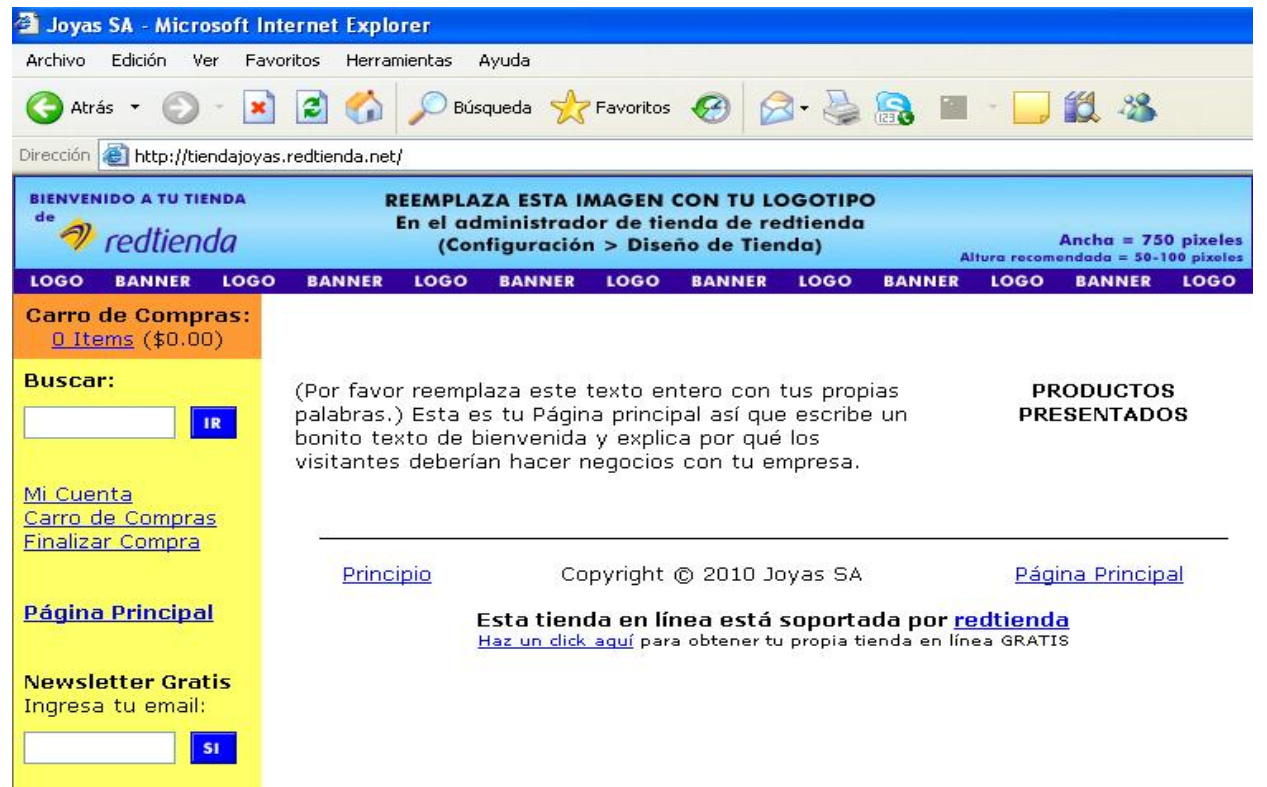

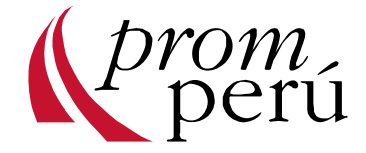

#### Usando el Administrador de la tienda

#### \*Creando Categorías

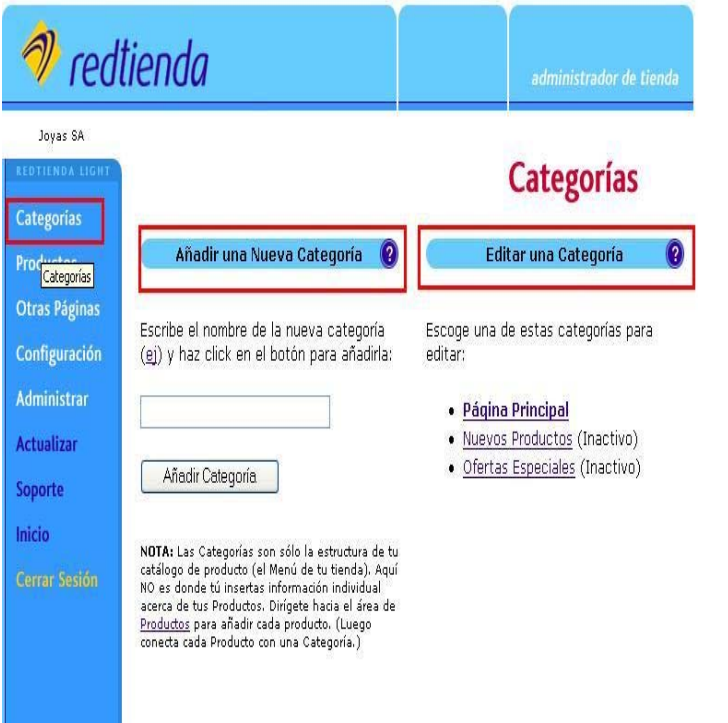

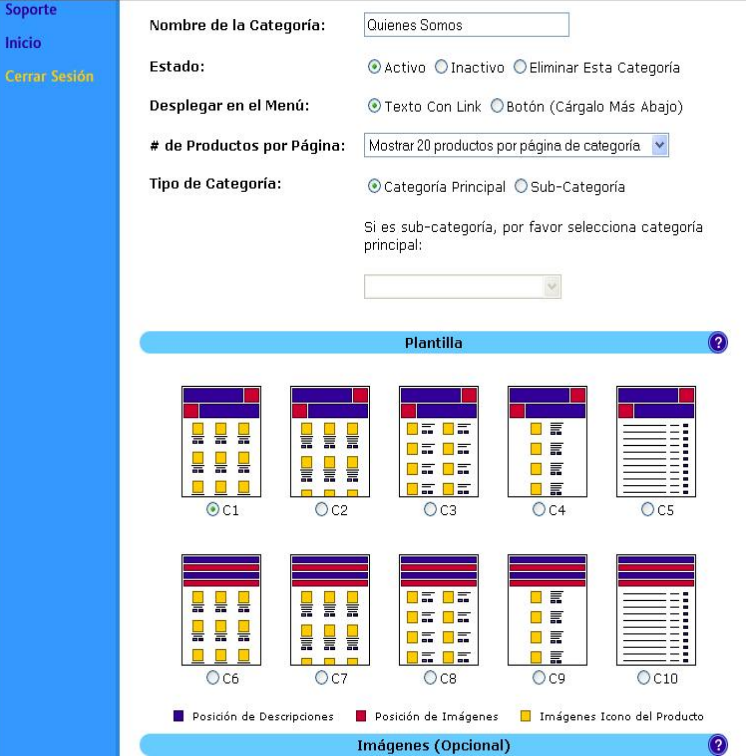

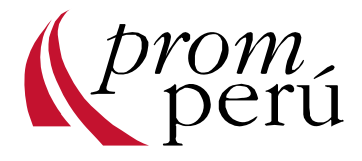

#### Usando el Administrador de la tienda

#### \*Creando Productos

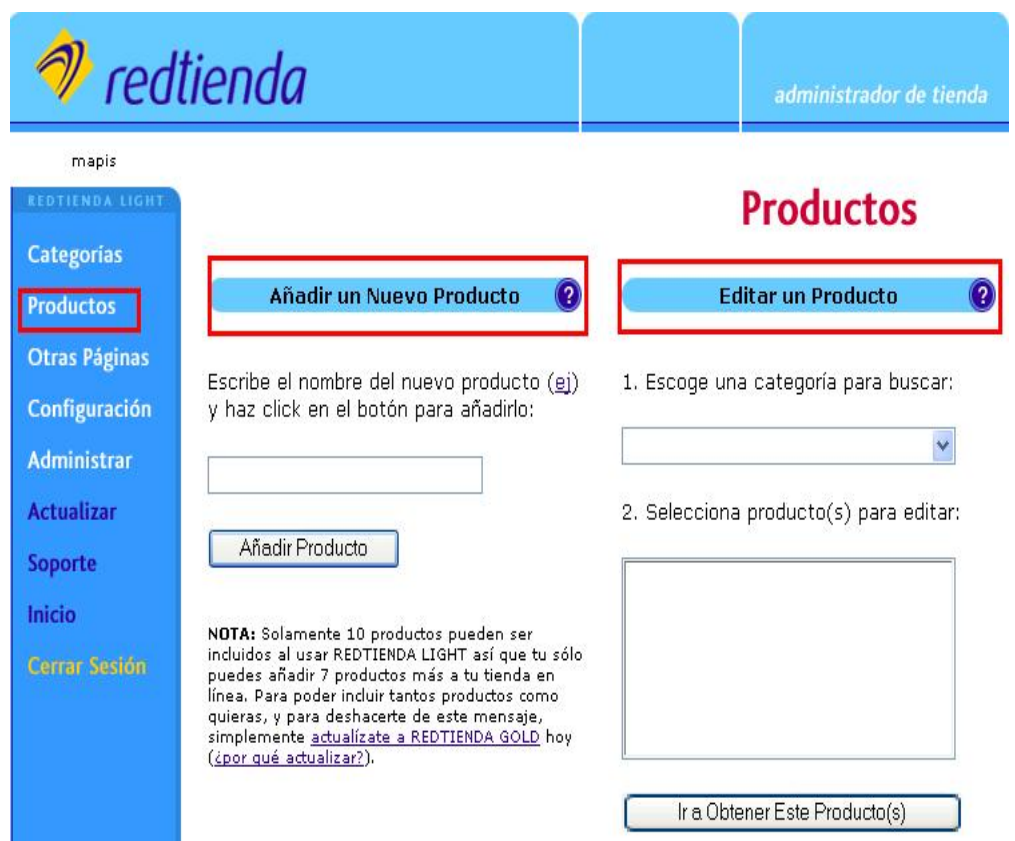

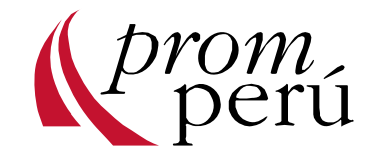

#### Usando el Administrador de la tienda

#### \*Creando Productos

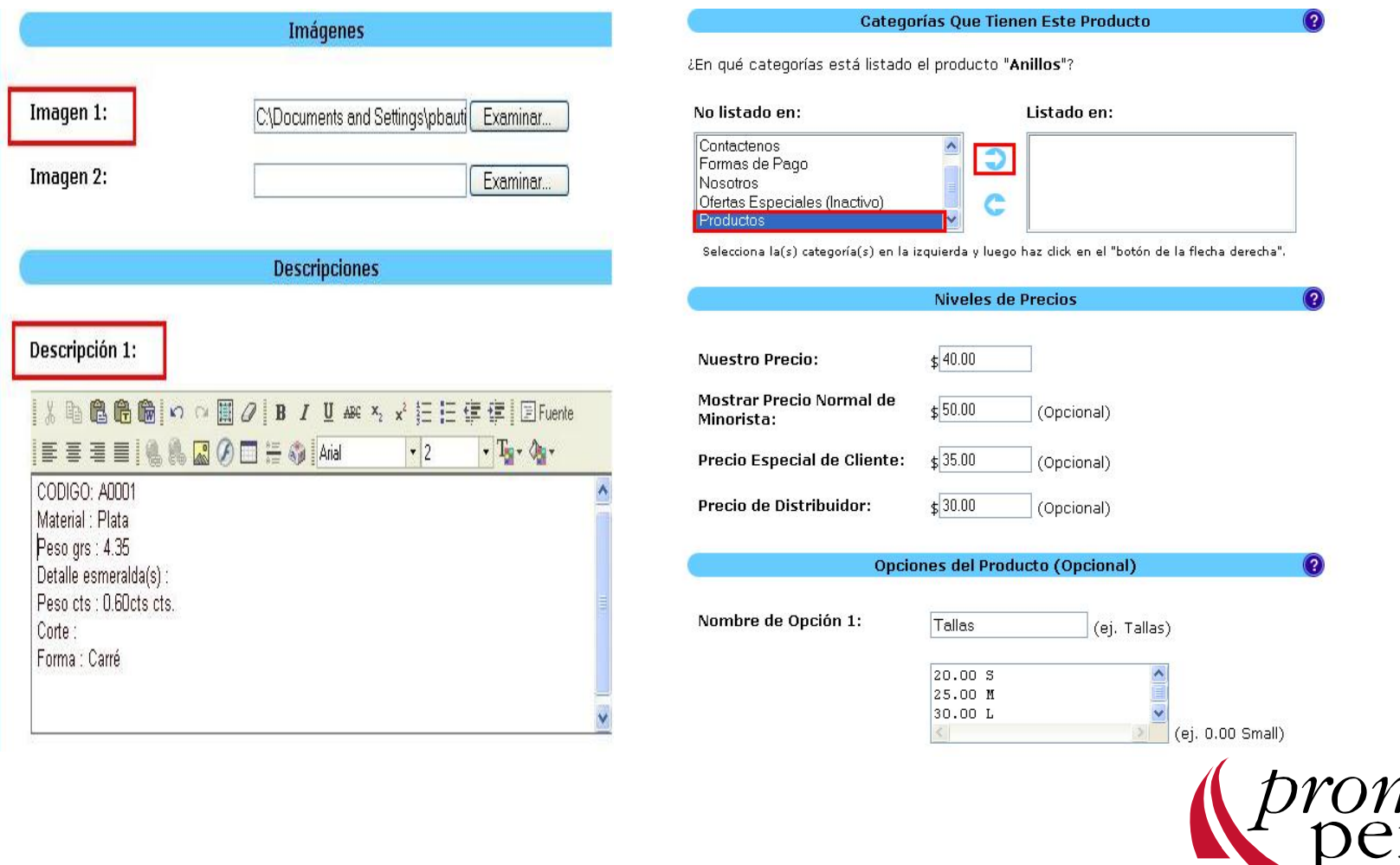

n<br>rú

#### Diseño de la tienda

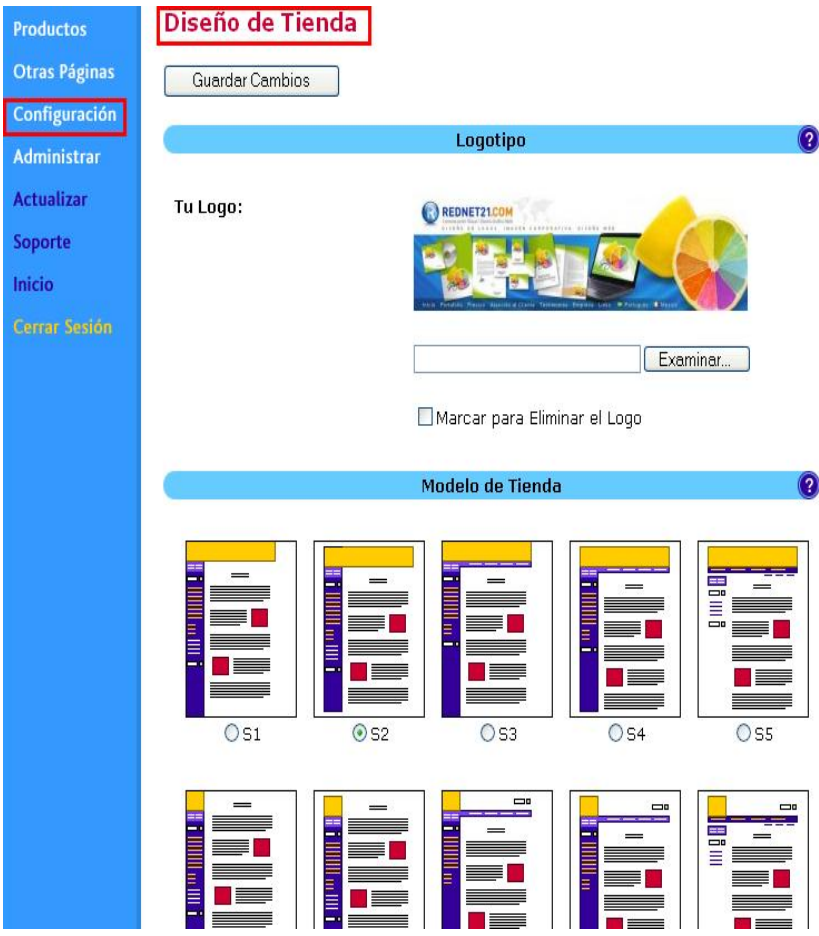

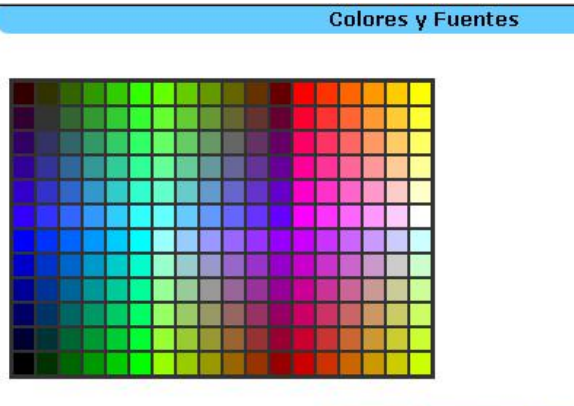

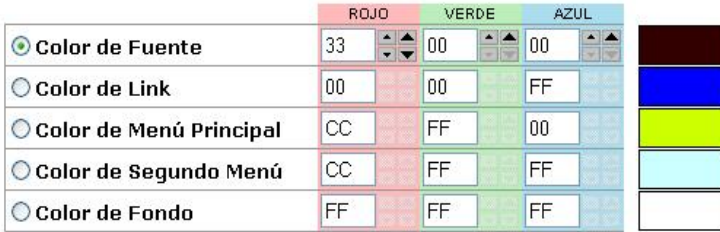

#### Tipo y Tamaño de Fuente:

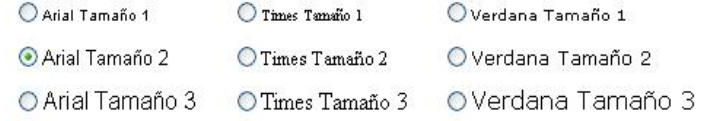

Imagen de Fondo:

Examinar...

(Opcional)

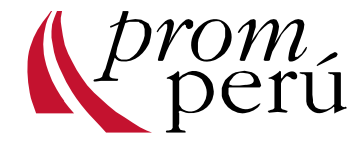

### Activar la tienda

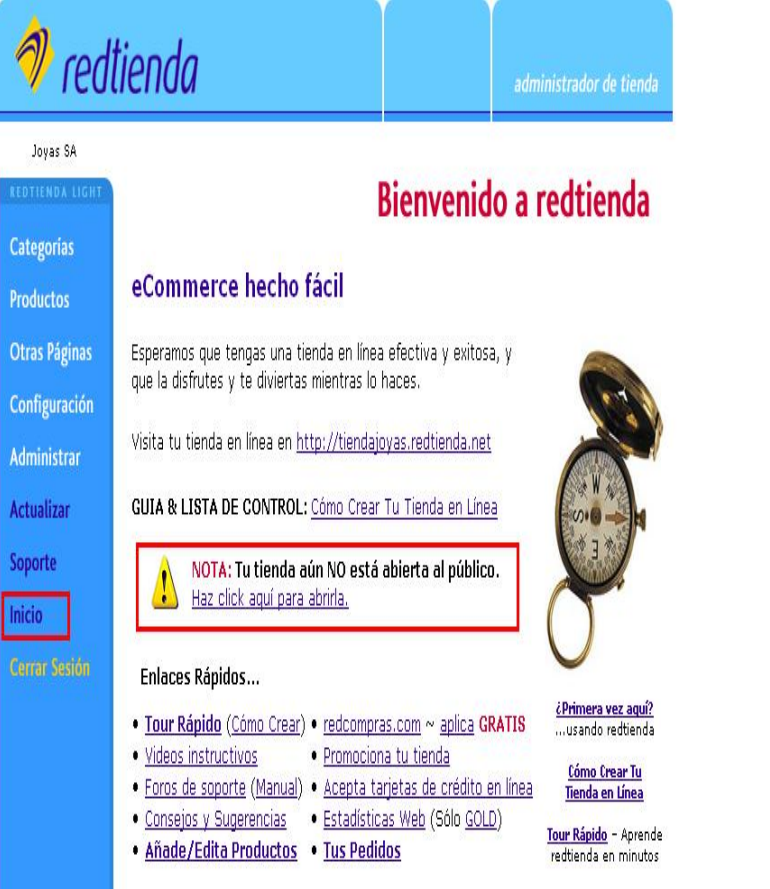

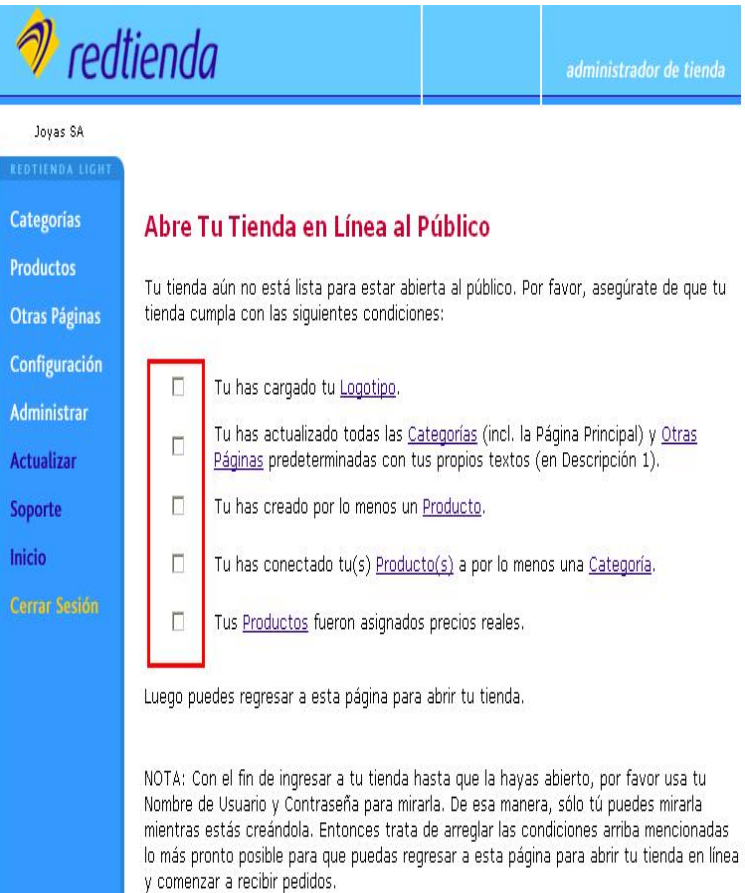

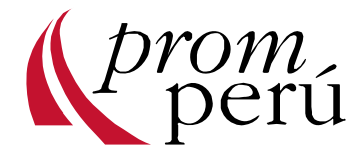

### Algunas Tiendas

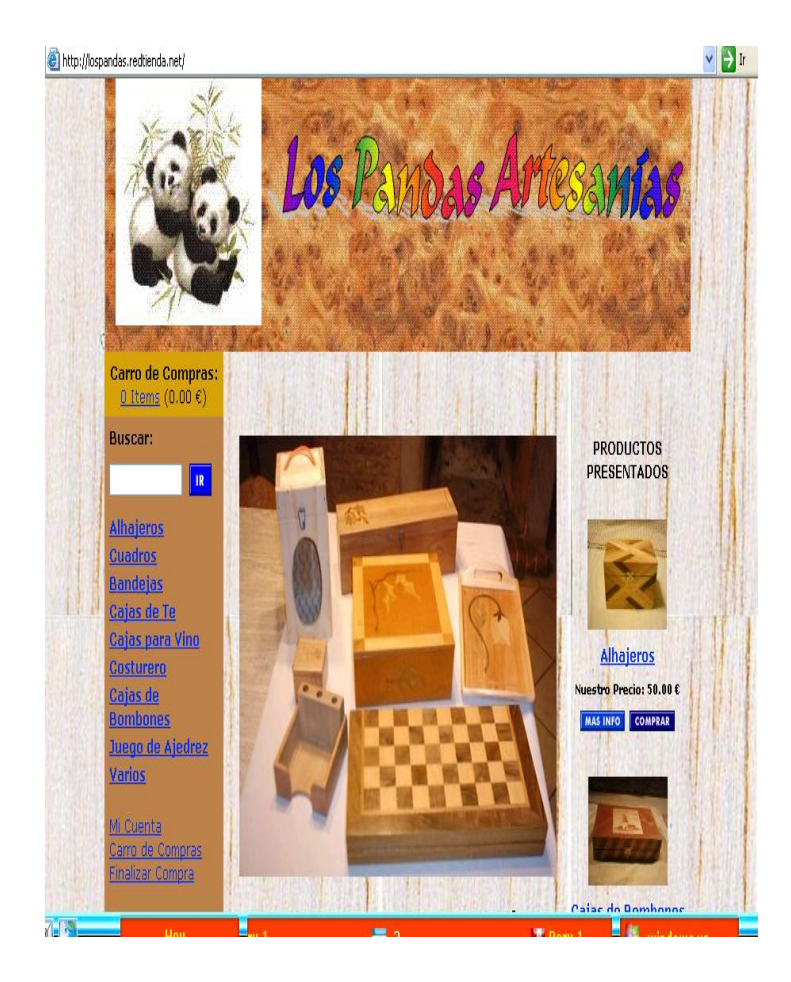

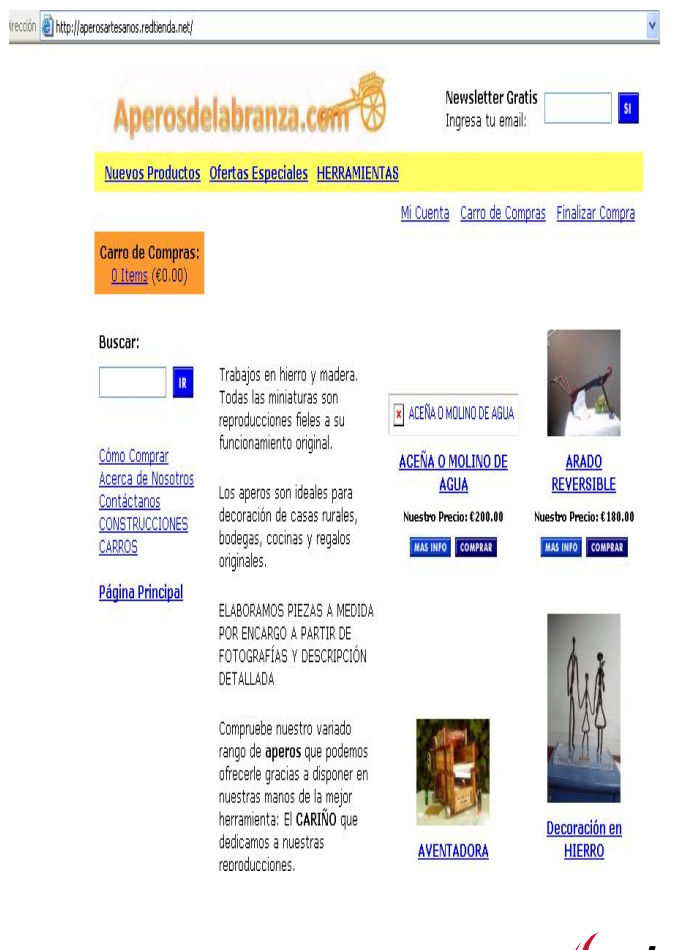

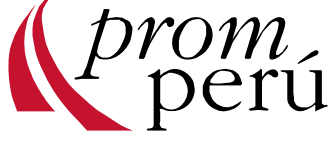

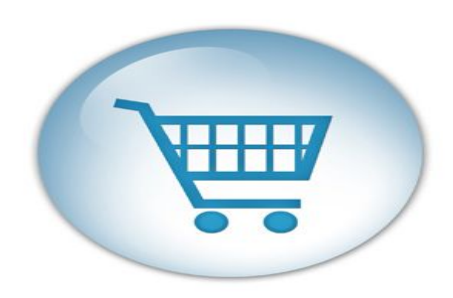

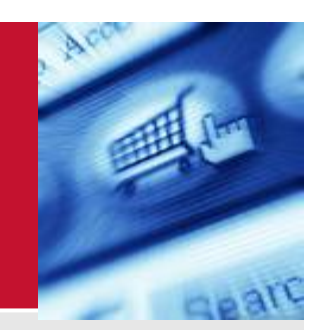

# **MUCHAS GRACIAS**

#### **www.promperu.gob.pe**

#### **www.perumarketplaces.com**

**ADOC - PROMPERU Av. Jorge Basadre 610, San Isidro Telf: (511) 616-7400 Anexo 1304 E-mail : forodigital@promperu.gob.pe**

> **\* Ver programación de Talleres ADOC http://www.siicex.gob.pe/siicex/adoc**